## **ELR Registration Form**

Direct link to IHIN Participation Agreement:

https://www.ihin.org/media/4

| Please complete the survey below.                                                                                                    |               |  |  |
|----------------------------------------------------------------------------------------------------|---------------|--|--|
| Thank you!                                                                                                    |               |  |  |
| Registration Instructions  This is considered a facility-wide registration and assumes that enrollment with the IHIN has already been completed. Registration information is used to register the facility in the IDPH smartLab Portal as well as establish individual smartLab user accounts for the listed facility. Registration should be completed only once for each organization.                                  |               |  |  |
| Have you enrolled with the Iowa Health Information Network?                                                                                                    | ○ Yes<br>○ No |  |  |
| Registration for the electronic laboratory reporting is only available for lowa Health Information Network (IHIN) participants.  If you have not yet enrolled with the IHIN, visit the web location below for more information BEFORE SUBMITTING AN ANSWER TO THIS QUESTION (highlight entire address, then right-click and 'search' for address OR copy and paste address into a new browser tab): https://www.ihin.org/ |               |  |  |

**₹EDCap**°

## **Facility Information**

Please provide facility-specific information. Note: if there are multiple sending facilities within your organization, each facility should register separately unless there is a single messaging support team and a need for only one mapping interface (all facilities use a common set of codes and message formats - typically all sites must be on the same electronic health record platform).

| What is your first name?                                              |                                                                                                    |
|-----------------------------------------------------------------------|----------------------------------------------------------------------------------------------------|
|                                                                       | (This should be the first name of the person completing this registration.)                                                                                                    |
| [registrant_firstname], what is your email address?                   |                                                                                                    |
|                                                                       |                                                                                                    |
| Hi [registrant_firstname], what type of facility are you registering? | <ul> <li>Hospital system laboratory or multi-site laboratory (sending site for multiple facilities)</li> <li>Hospital affiliated laboratory (sender for one facility)</li> <li>Independent Laboratory (single site)</li> <li>Local public health agency (single site)</li> </ul> |

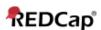

## **Facility Information**

If this is a multi-site registration, please download the spreadsheet below and provide the following information for each facility:

- 1. Facility name
- 2. Address line 1
- 3. Address line 2, if necessary
- 4. City
- 5. State

| 6. Zip code<br>7. Laboratory CLIA number                                                                                                    |                                                                   |  |
|----------------------------------------------------------------------------------------------------|-------------------------------------------------------------------|--|
| [Attachment: "ELR multi-site registration template.csv"]                                                                                                    |                                                                   |  |
| If you are registering a mult-site facility and used the provided template to list multiple site information, please: save that template to your computer or network and upload the completed template using the upload file link to the right. |                                                                   |  |
| Main facility name (this must be completed only once for all sites)                                                                                                    |                                                                   |  |
| Main facility CLIA # or OID (universal identifier for the organization)                                                                                                    | (This should be the CLIA # or OID which most ELR messages will be |  |
| Main facility address line 1                                                                                                    |                                                                   |  |
| Main facility city                                                                                                    |                                                                   |  |
| Main facility state                                                                                                    |                                                                   |  |
| Main facility zip code                                                                                                    |                                                                   |  |

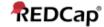

The smartLab Provider Portal is capable of receving different in-bound HL7 message formats and converting these messages into the ELR standard HL7 2.5.1 EDI format that the lowa Department of Public Health (IDPH) requires for electronic laboratory reporting. A facility must specify the message format it will be using to submit all electronic laboratory reports from the format list below.

| What type of electronic health record (EHR) system does your facility use?                                                                                                    | <ul> <li>Vendor EHR solution (please specify vendor below)</li> <li>Locally developed and supported system</li> </ul> |  |
|----------------------------------------------------------------------------------------------------|----------------------------------------------------------------------------------------------------|--|
| Please specify the vendor & product with version                                                                                                    |                                                                                                    |  |
|                                                                                                    |                                                                                                    |  |
| Regardless of sending a single message at a time or batched messages, will your system allow you to enclose messages in a batch wrapper (FHS and BHS segments and corresponding trailer segments)? (Batch wrapping is not required for single messages.) |                                                                                                    |  |
| ○ Yes, we can batch wrap messages ○ No, we cannot batch wrap messages                                                                                                    |                                                                                                    |  |
| Please select the HL7 format that your facility intends to submit to IDPH for ELR:                                                                                                    | <ul> <li>○ HL7 2.5.1 EDI</li> <li>○ HL7 2.5.1 XML</li> <li>○ HL7 2.3.1 EDI</li> <li>○ HL7 2.3.1 XML</li> </ul>        |  |

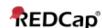

| On-boarding entails mapping a facility's code set (or a master code set for a multi-lab facility), testing the message transport, and validation 2 additional questions: was the message received accurate? did IDPH actually receive all that was reported? |                                                                                                    |  |
|----------------------------------------------------------------------------------------------------|----------------------------------------------------------------------------------------------------|--|
| How do you prefer to on-board ELR with IDPH?                                                                                                    | <ul> <li>All reportable test classes at once</li> <li>In stages, test class by test class (or by some other groupings)</li> </ul> |  |
| There is currently only one supported transport method and that is virtual private network (VPN).                                                                                                    | <ul><li>Virtual private network (VPN)</li><li>Please contact me.</li></ul>                                                        |  |
| When would ELR on-boarding with IDPH be ideal for your facility?                                                                                                    | (Approximate date (mm/dd/yyyy))                                                                                                   |  |

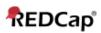

22/01/2020 3:20am

| send ELR messages from your information system to the smartLab)?                                                                                                    |                                                                                                    |  |
|----------------------------------------------------------------------------------------------------|----------------------------------------------------------------------------------------------------|--|
| Technical contact name:                                                                                                    |                                                                                                    |  |
| Technical contact email:                                                                                                    |                                                                                                    |  |
| Technical contact phone:                                                                                                    |                                                                                                    |  |
| What type of technical assisatance do you need to complete on-boarding for ELR?                                                                                                    | <ul> <li>No technical assistance required</li> <li>Only technical consultation to clarify information provided by IDPH</li> <li>Assistance with message construction (our staff is unfamiliar with HL7)</li> <li>Assistance with mapping (LOINC, SNOMED, HL7)</li> <li>Other (please specify in box below)</li> </ul> |  |
| Please specify other assistance needed.                                                                                                    |                                                                                                    |  |
| Please provide email addresses (either group email accounts or individuals) to which an automated message should be sent if a message fails to pass validation. Separate multiple email addresses with commas. |                                                                                                    |  |

Who is your technical contact for setting up the transport connection (used to automatically

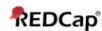

22/01/2020 3:20am

This registration will trigger some steps taken by the Iowa Surveillance Electronic Exchange (ISEE) Team at the Iowa Department of Public Health. One set of action items involves configuration of the smartLab portals (in both a test and production environment) for your facility AND issuance of smartLab user credentials. Please provide the following information for up to 5 individuals (additional smartLab accounts can be added later, if needed). You must provide the information for at least one person: smartLab user 1 information

| How many initial smartLab user accounts do you need (up to 5 accounts)? | <ul> <li>○ 1</li> <li>○ 2</li> <li>○ 3</li> <li>○ 4</li> <li>○ 5</li> <li>(more accounts can be added late facilities have only a small numbe smartLab users.)</li> </ul> |  |
|-------------------------------------------------------------------------|----------------------------------------------------------------------------------------------------|--|
| smartLab user 1 name:                                                   |                                                                                                    |  |
| smartLab user 1 title:                                                  |                                                                                                    |  |
| smartLab user 1 email:                                                  |                                                                                                    |  |
| smartLab user 1 phone:                                                  |                                                                                                    |  |

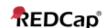

Page 8 of 11

| smartLab user 2 information |  |
|-----------------------------|--|
| smartLab user 2 name:       |  |
|                             |  |
| smartLab user 2 title:      |  |
|                             |  |
| smartLab user 2 email:      |  |
|                             |  |
| smartLab user 2 phone:      |  |
|                             |  |

Page 9 of 11

| smartlab user 3 information |  |
|-----------------------------|--|
| smartLab user 3 name:       |  |
|                             |  |
| smartLab user 3 title:      |  |
|                             |  |
| smartLab user 3 email:      |  |
|                             |  |
| smartLab user 3 phone:      |  |
|                             |  |

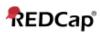

Page 10 of 11

| smartLab user 4 information |  |
|-----------------------------|--|
| smartLab user 4 name:       |  |
|                             |  |
| smartLab user 4 title:      |  |
|                             |  |
| smartLab user 4 email:      |  |
|                             |  |
| smartLab user 4 phone:      |  |
|                             |  |

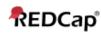

| smartLab user 5 information |  |
|-----------------------------|--|
| smartLab user 5 name:       |  |
|                             |  |
| smartLab user 5 title:      |  |
|                             |  |
| smartLab user 5 email:      |  |
|                             |  |
| smartLab user 5 phone:      |  |
|                             |  |

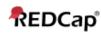